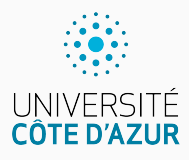

# **Itérations (for)**

[Algo & Prog avec R](http://www.i3s.unice.fr/~malapert/R)

A. Malapert, B. Martin, M. Pelleau, et J.-P. Roy 11 septembre 2021

Université Côte d'Azur, CNRS, I3S, France firstname.lastname@univ-cotedazur.fr

#### **La boucle for**

En théorie, la boucle while permet de réaliser toutes les boucles que l'on veut. Toutefois, les boucles for sont très utilisées.

```
S \leftarrow function (n) \leftarrowi \leq -0acc \leq -0while (i \leq n) \leqi < -i + 1acc < -acc + i}
  return (acc)
}
```

```
S \leftarrow function (n) {
  acc \leq -0for (i in 1:n) {
    acc < -acc + i}
  return (acc)
}
```
- ▶ Souvent, on utilisera une boucle for pour incrémenter ou décrémenter un compteur.
- $\blacktriangleright$  La boucle for est plus pratique ici, mais pas pour l'épluchage des entiers.

Lorsque l'instruction return ou break est placée à l'intérieur de la boucle for, cela signifie :

Je parcours a priori tout une séquence,

mais je me réserve la possibilité de m'échapper en cours de route !

**Exemple : comparaison d'une valeur à une séquence** Est-ce que la valeur x est plus grande ou égale aux valeurs d'une séquence ?

```
geq \leftarrow function (x, values) {
  for (y in values) {
     if(x < v) return (FALSE)
  \mathbf{r}r e t u r n ( TRUE )
}
```

```
> values <-c(2, 4, 1, 7, 5)> geq(0, values)
[1] FALSE
> geq(1, values)
[1] FALSE
> geq (7 , values )
[1] TRUE
> geq (8 , values )
[1] TRUE
```
Nous commençons à pénétrer dans un continent qu'il faudra tôt ou tard aborder : celui des VECTEURS et LISTES. Nous garderons pour l'instant une idée naïve de ce qu'est un vecteur, une séquence d'éléments.

#### **La fonction seq : générer une séquence régulière**

 $seq(from, to, by, length.out, ...)$ 

```
> seq (5) #ou mieux seq _ len (5)
[1] 1 2 3 4 5
> seq (0, 5)[1] 0 1 2 3 4 5
> seq (from = 0, to=5)
[1] 0 1 2 3 4 5
> seq (from=0, to=5, by=2)
[1] 0 2 4
> seq (from=0, to=5, by=1.25)
[1] 0.00 1.25 2.50 3.75 5.00
> seq ( from =0, to=5, length . out =5)
[1] 0.00 1.25 2.50 3.75 5.00
```
En version courte pour générer des entiers consécutifs :

```
> 1.5[1] 1 2 3 4 5
> 1:0 # /!\ ATTENTION !
[1] 1 0 4/10
```
### **La boucle for parcourt un objet itérable**

Nous avons utilisé jusqu'à présent la boucle for sur une séquence d'entiers. Or seq ne construit pas forcément l'intervalle, mais un itérateur sur un vecteur virtuel. Heureusement d'ailleurs :

```
for (i in seq(1, 10**7, by=2)) {
  print (i)
  if (i > 10) break
}
```
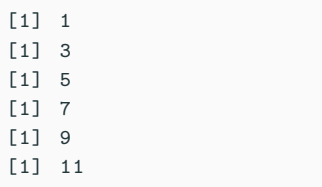

Les séquences (vector, list) sont des objets itérables .

#### **Syntaxe**

Syntaxe de la boucle for

```
for (x in sequence) {
  ...
}
```
On va choisir aléatoirement size éléments du vecteur x avec ou sans remise (replace) et avec ou sans biais (prob).

```
sample(x, size, replace = FALSE, prob = NULL)
```
**Tirage sans remise (replace=FALSE)** La variante sample. int est un raccourci pour choisir dans 1:n

```
> sample . int (10) # permutation alé atoire de [1 , 10]
[1] 8 6 10 7 5 4 3 1 2 9
> sample . int (n = 90 , size = 6) # tirage du loto
[1] 5 26 11 77 70 32
> sample . int (n = 10 , size = 11) # Choisir 11 parmi 10
Error in sample. int(10, 11):
  impossible de prendre un é chantillon plus grand que la
      population lorsque 'replace = FALSE '
```
On va choisir aléatoirement size éléments du vecteur x avec ou sans remise (replace) et avec ou sans biais (prob).

```
sample(x, size, replace = FALSE, prob = NULL)
```
**Tirage avec remise (replace=TRUE)** sample (c('pile', 'face'), size = 5, replace = TRUE) [1] "face" "pile" "pile" "pile" "pile"

**Tirage biaisé avec remise (prob)**

```
> sample (c('pile ', 'face ') , size = 10 , replace = TRUE , prob
     = c(5, 1)[1] "pile" "pile" "pile" "face" "face" "pile" "pile" "pile"
      " pile " " pile "
```
On va tirer des n nombres approchés aléatoires compris entre min et max avec une probabilité uniforme.

```
runif(n, min = 0, max = 1)
```

```
> runif (5)
[1] 0. 36051021 0. 96824951 0. 08495143 0. 87527313 0. 16520820
> runif (n = 5, min = 0, max = 10)
[1] 7. 945856 8. 398957 2. 757909 6. 035876 1. 205764
```
**Autres distributions** rnorm, rpois, rgamma . . . Quand c'est possible, il faut mieux utiliser une fonction prédéfinie.

```
SP \leftarrow function (n) {
  if (n \leq 0) return (0)return (sum (1:n))
}
```

```
SW \leq -\text{function}(n) {
  i \leq -0acc < -0while (i < n) {
    i \le -i + 1acc < -acc + i}
  return (acc)
}
```

```
SR \leftarrow function(n) {
  if (n > 0)return (n+SR(n-1))
  }
  else return (0)
}
```

```
SF \leq -\text{function}(n) {
  if (n \le 0) return (0)acc < -0f o r (i in 1:n) {
    acc < -acc + i}
  return (acc)
}
```
#### **La vectorisation est plus efficace !**

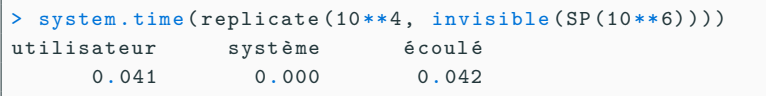

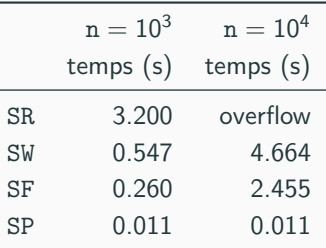

- $\blacktriangleright$  La suppression des boucles s'appelle la vectorisation.
- $\triangleright$  Nous découvrirons plus tard autre famille de boucles : apply.

## **Questions?**

**Retrouvez ce cours sur le site web**